# IM 1003: Programming Design

#### Arrays

#### Ling-Chieh Kung

Department of Information Management National Taiwan University

March 3, 2014

#### Variables and arrays

- We know each variable must have a type.
- So far all variables we declared are of basic data types.
- There are other types:
	- Arrays.
	- Pointers.
	- Self-defined data types (e.g., classes).
- Today we introduce **arrays**.
	- A collection of variables of the same type.
	- An array variable is of an **array type**.

#### **Outline**

- More about variables
	- Constant variables
	- Casting among basic data types
- Arrays
- C strings: character arrays

#### Constant variables

- Sometimes we want to use a variable to store a particular value.
	- In a program doing calculations regarding circles, the value of  $\pi$  may be used repeatedly.
	- We do not want to write many 3.14 throughout the program! Why?
	- We may declare  $pi = 3.14$  once and then use  $pi$  repeatedly.
- In this case, this variable is actually a **symbolic constant**.
	- We want to prevent it from being **modified**.

#### Constant variables

- A constant is one kind of variables.
- To declare a constant, use the key word **const**:
	- $-$  const int a = 100;
	- All further assignment operations on a constant generate compilation errors.
	- That is why we must *initialize* a constant.
- It is suggested to use capital characters and underlines to name constants. This distinguishes them from usual variables.
	- $-$  const double PI = 3.1416;
	- $-$  const int MAX LEVEL = 5;
	- Some people use lowercase characters and underlines.

### **Casting**

- Variables are containers.
- Variables of different types are containers of different sizes/shapes.

 $-$  long  $\geqq$  int  $\geqq$  short.

- "Shapes" of **int** and **float** are different (though sizes are identical).
- A big container may store a small item. A big item must be "cut" to be stored in a small container.
	- So are variables of different types.

short  $s = 100$ ; int i = s;  $// 100$  $i = 100000;$  $s = i$ ; //  $-31072$ 

double  $d = 5$ ; //  $d = 5.0$ int  $s = 5.5$ ; //  $s = 5$ 

### **Casting**

- Changing the type of a variable or literal is called **casting**.
- There are two kinds of casting:
	- Implicit casting: from a small type to a large type.
	- Explicit casting: from a large type to a small type.
- When implicit casting occurs, there is no value of precision loss.
	- The system does that automatically.
	- The value of that variable or literal does not change.
	- There is no need for a programmer to indicate how to implicitly cast one small type to a large type.
- To cast a large type to a small type, a programmer is responsible for indicating how to do it explicitly.

#### Explicit casting

- Suppose we want to store 5.6 to an integer:
	- int  $a = 5.6$ ; is not good.
	- int a = static cast $\langle$ int $\rangle$ (5.6); is better.
- To cast basic data types, we use **static** cast:

```
static_cast<type>(expression)
```
- When a float or double is cast to an integer value (and there is no value loss), the fractional part is truncated.
- In the example above, both statements makes **a** equal 5.
	- Then why bothering?

## Explicit casting

- Explicit casting is to indicate the **way** of casting we want.
	- For basic types, there is only one way to cast a large type to a small type.
	- For more complicated types, however, there may be **multiple**.
- There are four different explicit casting operators.
	- static\_cast, dynamic\_cast, reindivter\_cast, and const\_cast.
	- For basic data types, static cast is enough.
- By explicitly indicating how to cast:
	- This is to make sure that, at the run time, the program runs as we expect.
	- This is also to notify other programmers (or the future ourselves).
- Explicit casting also allows for a temporary change of types (see below).

# Good programming style

There is an old way of explicit casting:

(*type*) *expression*

- $-$  For example, int  $a = (int) 5.6;$ .
- Try to avoid it!
	- This operation includes all four possibilities, and we have no idea which one will be performed at the run time.
- If possible, try to modify your variable declaration to avoid casting.

# Casting for division

- Let's try this program:
- The **division** operator returns an integer if both operands (numerator and denominator) are integers.
- How to get our desired results?
	- If allowed, we may change the data types of the operands.
	- If not allowed, we may cast the operands temporarily.

```
int d1 = 10;
int d2 = 3;
cout << d1 / d2 << "\n"; 
double d3 = 10;
int d4 = 3;
cout \ll d3 / d4 \ll "\n";
```

```
int d5 = 10;
double d6 = 3;
cout \ll d5 / d6 \ll "\n";
```
Multi-dimensional arrays C strings: character arrays

### Casting for division

Which one works?

```
int d1 = 10;
int d2 = 3;
cout << static_cast<double>(d1 / d2); 
int d1 = 10;
int d2 = 3;
cout << static_cast<double>(d1) / d2;
```
- Casting can be a big issue when we work with nonbasic data types.
- At this moment, just be aware of fractional and integer values.

## **Outline**

- More about variables
- Arrays
	- Single-dimensional arrays
	- Multi-dimensional arrays
- C strings: character arrays

#### Set of similar variables

- Suppose we want to write a program to store five students' scores.
- We may need to declare 5 variables.

```
– int score1, score2, score3, score4, score5;
```
- What if we have 500 students? How to declare 500 variables?
- Even if we have only 5 variables with very similar names, we are unable to write a loop to output all of them.

```
for (int i = 0; i < 5; i++)
\mathbf{\mathbf{f}}cout \ll score1; // and then?
}
```
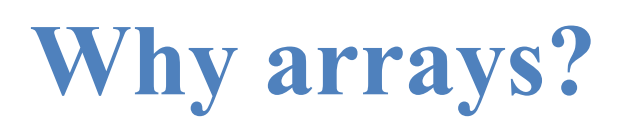

- An array is a collection of variables with the same type.
- To declare five integer variables for scores, we may write:

int score[5];

- These variables are declared with the same array name (score).
- They are distinguished by their **indices**.

cout  $\ll$  score [2];

- An array is also a type: A nonbasic data type.
	- The type of **score** is "a length-5 integer array".

## An array is a type

- Arrays are often used with loops.
	- Quite often the loop counter is used as the array index.

```
int score[5];
for (int i = 0; i < 5; i++)
  cin \gg score[i];
for (int i = 0; i < 5; i++)
  cout \ll score[i] \ll " ";
```
- An array is also a (nonbasic) type.
	- The type of **score** is "a integer array" (of length 5).
	- What is this?

```
cout << score;
```
- We will go back to this when we introduce pointers.
	- For now, just treat an array as a sequence of variables.

#### Array declaration

The grammar for declaring an array is

*data type array name*[*number of elements*];

- E.g., int score $[5]$ ;
	- This is an integer array with five elements (the array length/size is 5).
	- Each array element itself is a variable.
	- The **index** starts at  $\mathbf{0}$ ! They are **score** [0], score<sup>[1]</sup>, ..., and score<sup>[4]</sup>.
- It occupies 4 bytes  $*$  5 = 20 continuous bytes.
	- Try cout  $\ll$  sizeof (score);

| Address  | Identifier | Value |
|----------|------------|-------|
|          |            |       |
| 0x20c648 | score[0]   | ?     |
| 0x20c64c | score[1]   | ?     |
| 0x20c650 | score[2]   | ?     |
| 0x20c654 | score[3]   | ?     |
| 0x20c658 | score[4]   | ?     |
|          |            |       |

Memory

### An example

We have written a program for 5 scores:  $\int$  int score [5];

If we have 500 students:  $\frac{1}{\pi}$  int score [500];

for (int  $i = 0$ ;  $i < 5$ ;  $i++$ ) cin  $\gg$  score[i]; for (int  $i = 0$ ;  $i < 5$ ;  $i++$ ) cout  $\ll$  score[i]  $\ll$  " ";

```
for (int i = 0; i < 500; i++)
  cin \gg score[i];
for (int i = 0; i < 500; i++)cout \ll score[i] \ll " ";
```
Multi-dimensional arrays C strings: character arrays

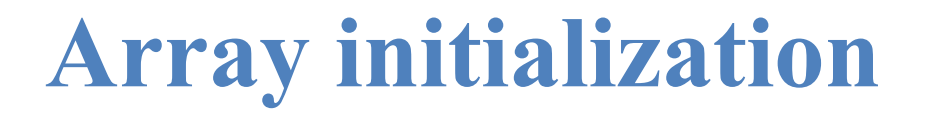

• Arrays are not initialized automatically.

```
int array[100]; 
for (int i = 0; i < 100; i++){
  cout \ll array[i] \ll " ";
  if (i % 10 = 9)
    cout \ll "\ln";
}
```
#### Array initialization

- Various ways of initializing an array:
	- int dayInMonth[12] = {31, 28, 31, 30, 31, 30, 31, 31, 30, 31, 30, 31};
	- $-$  int dayInMonth[] = {31, 28, 31, 30, 31, 30, 31, 31, 30, 31, **30, 31};** (size of **dayInMonth** will be  $12$ )
	- $-$  int dayInMonth[12] = {31, 28, 31}; (nine 0s)
	- $-$  int dayInMonth[3] = {1, 2, 3, 4}; (error!)
- To initialize all elements to 0:
	- $-$  int score[500] = {0}; (500 0s)

#### The boundary of an array

- In  $C++$ , it is allowed for one to "go outside an array".
	- No compilation error!
	- May or may not generate a run time error: If our program try to access a memory space allocated to another program, the operating system will terminate our program.
	- The result is unpredictable.
- A programmer must be aware of array bounds by herself/himself.

```
int array[100] = \{0\};
for (int i = 0; i < 500; i++)\mathbf{\mathbf{f}}cout \ll array[i] \ll " ";
  if (i \frac{6}{5} 10 = 9)
     cout \ll "\ln";
}
```
#### Memory allocation for arrays

- So what happens when we declare or access an array?
- When we declare an array:

int score[5];

- The system allocates memory spaces accordingly to the type and length.
- The array variable indicates the beginning address of the space.

cout << score; // 0x20c648

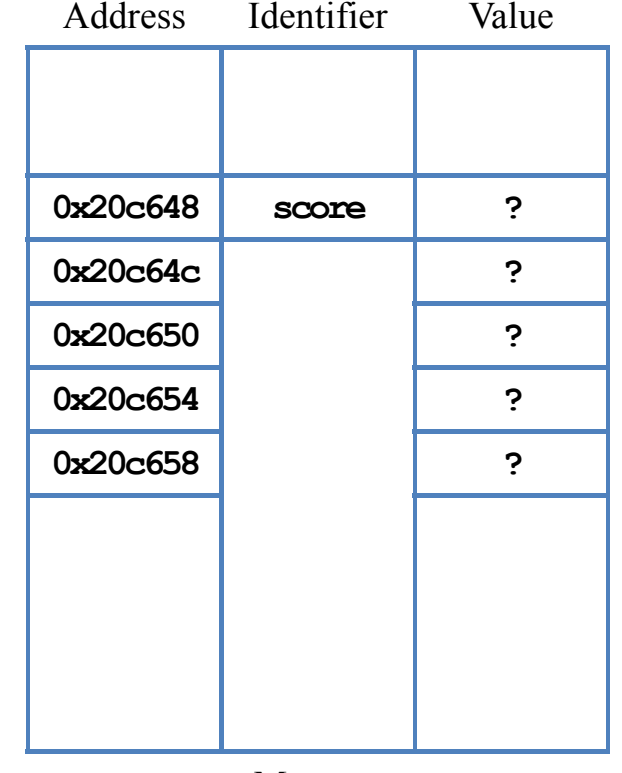

Memory

#### Memory indexing for arrays

- When we access an array element:
	- The array index indicates the amount of offset for accessing a memory space.
	- $\sim$  score [i] means to take the variable stored at "starting from **score**, offset by  $\pm$  units".

cout  $<<$  score + 2; // 0x20c650

- So **score**[i] is always accepted by the compiler for any value of  $\pm$ .
	- Always be careful when using arrays!

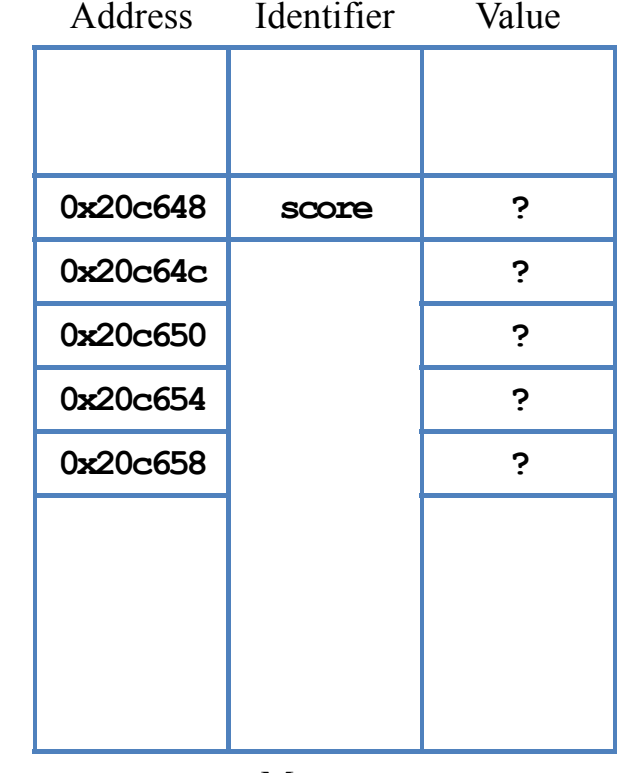

Memory

#### Finding the array length

- Sometimes we are given an array whose size is not known by us.
- One way of finding the **array length** is to use **sizeof**.
	- It returns the total number of bytes allocated to that array.
- Suppose the array is named score, its length equals

sizeof(score) / sizeof(score[0]);

- size of (score) is the total number of bytes allocated to the array.
- sizeof (score [0]) is the number of bytes allocated to the first element.

#### Finding the array length

Example: Let's print out all elements in an array:

```
int array[] = \{1, 2, 3\};
int length = sizeof(array) / sizeof(array[0]);
for(int i = 0; i < length; i+1)
  cout \ll array[i] \ll " ";
```
- When using **sizeof** to count the length of, e.g., an integer array:
	- $-$  Use sizeof(a) / sizeof(a[0]).
	- $-$  Do not use sizeof(a) / sizeof(int).
- Why?

#### Multi-dimensional arrays C strings: character arrays

#### Example: finding the maximum

- How to find the maximum among many numbers?
- Suppose we want to write a program that:
	- Asks the user to input 10 numbers.
	- Once 10 numbers are input, prints out the maximum.

```
float value [10] = \{0\};
for (int i = 0; i < 10; i+1)
  cin \gg value[i];
// and then?
```
#### Example: finding the maximum

- Now the task is to find the maximum in **value**.
- In many cases, we write an **algorithm** to complete a task.
	- An algorithm is a step-by-step procedure that completes a given task.
- When designing an algorithm, we typically write **pseudocodes** first.
	- A description of steps in words organized in a program structure.
	- To ignore the details of implementations.
- How to find the maximum?
	- Compare the first two and find the larger one.
	- Use it to be compare with the third one.
	- And so on.

## Example: finding the maximum

• One pseudocode for finding the maximum in a set is:

```
Given a vector A of n numbers: 
for i from 0 to n-1find the larger between A_i and A_{i+1}put the larger one at A_{i+1}output An
```
What some drawbacks of this implementation (or algorithm)? Implementation:

```
// value: a size-10 float array
for (int i = 0; i < 9; i++)\left\{ \right.if (value[i] > value[i + 1])\left\{ \right.float temp = value[i + 1];
    value[i + 1] = value[i];value[i] = temp;}
}
cout \ll value [9];
```
#### Example: finding the maximum

Let's record the current maximum at some other place:

```
float value[10] = \{0\};
for (int i = 0; i < 10; i++)cin \gg value[i];
float max = value[0];
for (int i = 1; i < 10; i++){
  if (value[i] > max)max = value[i];}
cout \ll max;
```
# Good programming style

- It is suggested to declare a constant and use it to:
	- Declare an array.
	- Control any loop that traverse the array.

• Why?

```
const int VALUE LEN = 10;
float value [VALUE LEN] = \{0\};
for (int i = 0; i < VALUE LEN; i++)
  cin \gg value[i];
float max = value[0];
for (int i = 1; i < VALUE LEN; i+1)
\overline{\mathcal{X}}if (value[i] > max)max = value[i];}
cout << max;
```
#### Multi-dimensional arrays C strings: character arrays

#### Things you cannot (should not) do

- Suppose you have two arrays **array1** and **array2**.
	- Even if they have the same length and their elements have the same type, you cannot write  $array1 = array2$ . This results in a syntax error.
	- You also **cannot** compare two arrays with  $=$ ,  $\ge$ ,  $\lt$ , etc.
- Why?
	- array1 and array2 are just two memory addresses!
- To copy one array to another array, use a loop to copy each element one by one.
	- For comparisons it is the same.

#### Multi-dimensional arrays C strings: character arrays

#### Things you cannot (should not) do

Although allowed in Dev-C++, you should not declare an array with its length being a **nonconstant** variable.

```
int x = 0;
cin \gg x;
int array[x]; // very bad!
```
- This results in a syntax error in some compilers.
- In ANSI C++, the length of an array must be fixed when it is declared.
- Arrays with dynamic sizes will be discussed later.
- The index of an array variable should be an **integer**.
	- Some compiler allows a fractional index (casting is done automatically).

#### **Outline**

- More about variables
- Arrays
	- Single-dimensional arrays
	- Multi-dimensional arrays
- C strings: character arrays

#### Two-dimensional arrays

- While a one-dimensional array is like a **vector**, a two-dimensional array is like a matrix or table.
- Intuitively, a two-dimensional array is composed by rows and columns.
	- To declare a two-dimensional array, we should specify the numbers of rows and columns.

#### *data type array name*[*rows*][*columns*];

As an example, let's declare an array with 3 rows and 7 columns.

double score[3][7];

#### **Multi-dimensional arrays** C strings: character arrays

#### Two-dimensional arrays

double score[3][7];

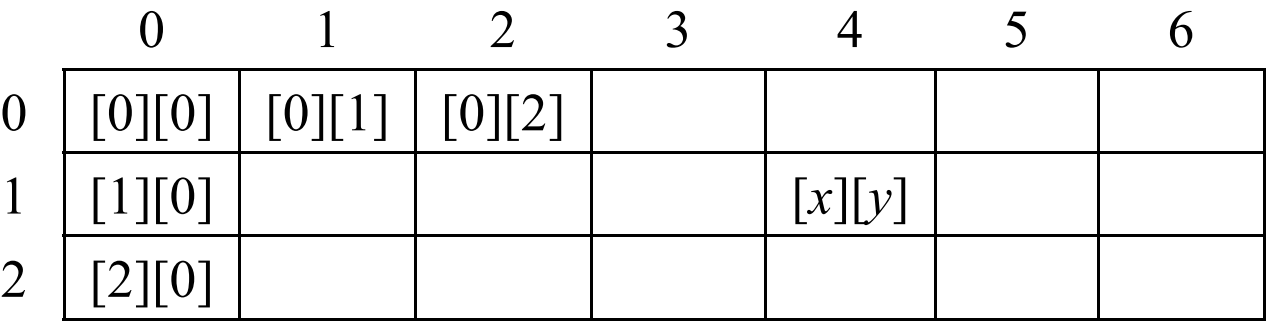

 $-$  **score**[0][0] is the 1st and **score**[0][1] is the 2nd. What are *x* and  $y$ ?

- We may initialize a two-dimensional array as follows:
	- $-$  int score[2][3] = {{4, 5, 6}, {7, 8, 9}};
	- int score[2][3] =  $\{4, 5, 6, 7, 8, 9\}$ ; // 2 can be omitted.

#### **Multi-dimensional arrays** C strings: character arrays

#### Example: matrix addition

Let's write a program to do matrix addition.

```
int a[2][3] = {\{1, 2, 3\}, \{1, 2, 3\}};
int b[2][3] = {{4, 5, 6}, {7, 8, 9}};
int c[2][3] = \{0\};
for (int i = 0; i < 2; i+1)
\overline{\mathbf{f}}for (int j = 0; j < 3; j++)c[i][j] = a[i][j] + b[i][j];}
```
#### Example: tic-tac-toe

• Let's write a program to detect the winner of a tic-tac-toe game:

```
int a[3][3] = {{1, 0, 1}, {1, 1, 0}, {0, 0, 1}};
for (int i = 0; i < 2; i++)
\left\{ \right.if (a[i][0] = a[i][1] && a[i][1] = a[i][2]{
    cout \ll a[i][0] \ll endl;
    break;
  }
}
   then check for columns and diagonals
```
#### Embedded one-dimensional arrays

- Two-dimensional arrays are not actually rows and columns.
- A two-dimensional array is actually **several** one-dimensional arrays.

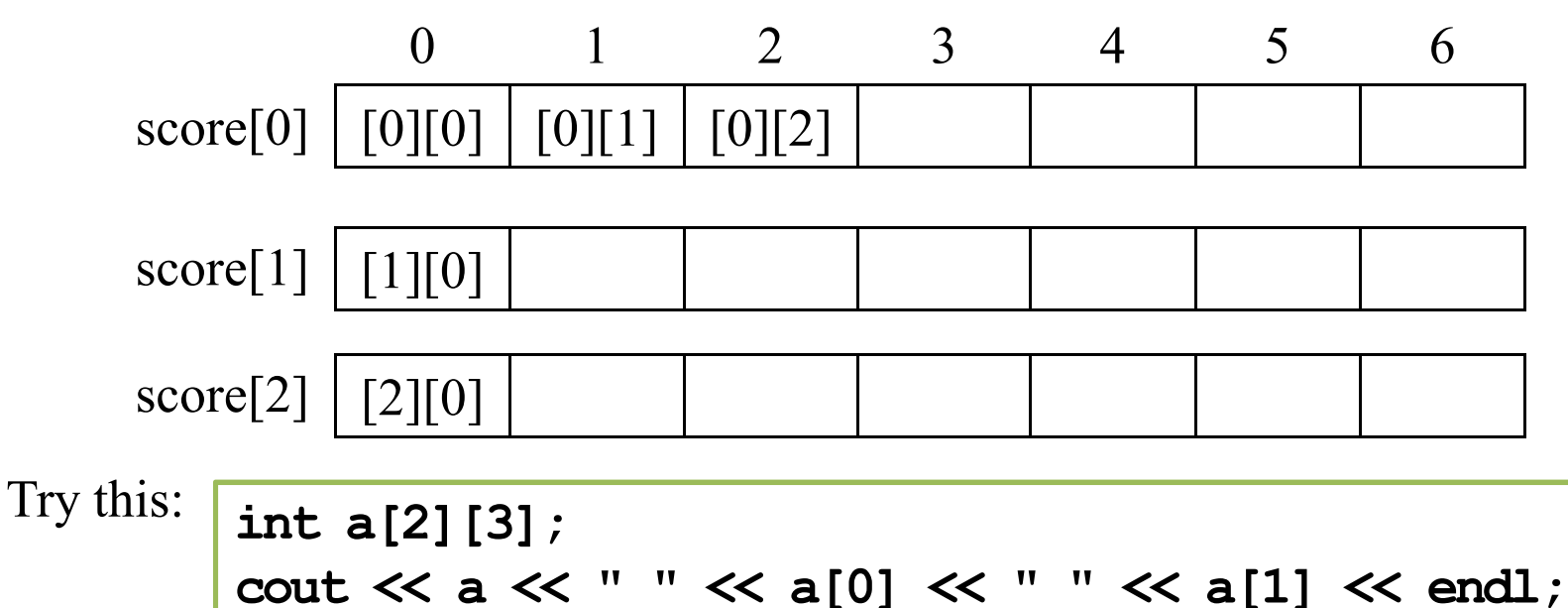

#### Multi-dimensional arrays C strings: character arrays

#### Embedded one-dimensional arrays

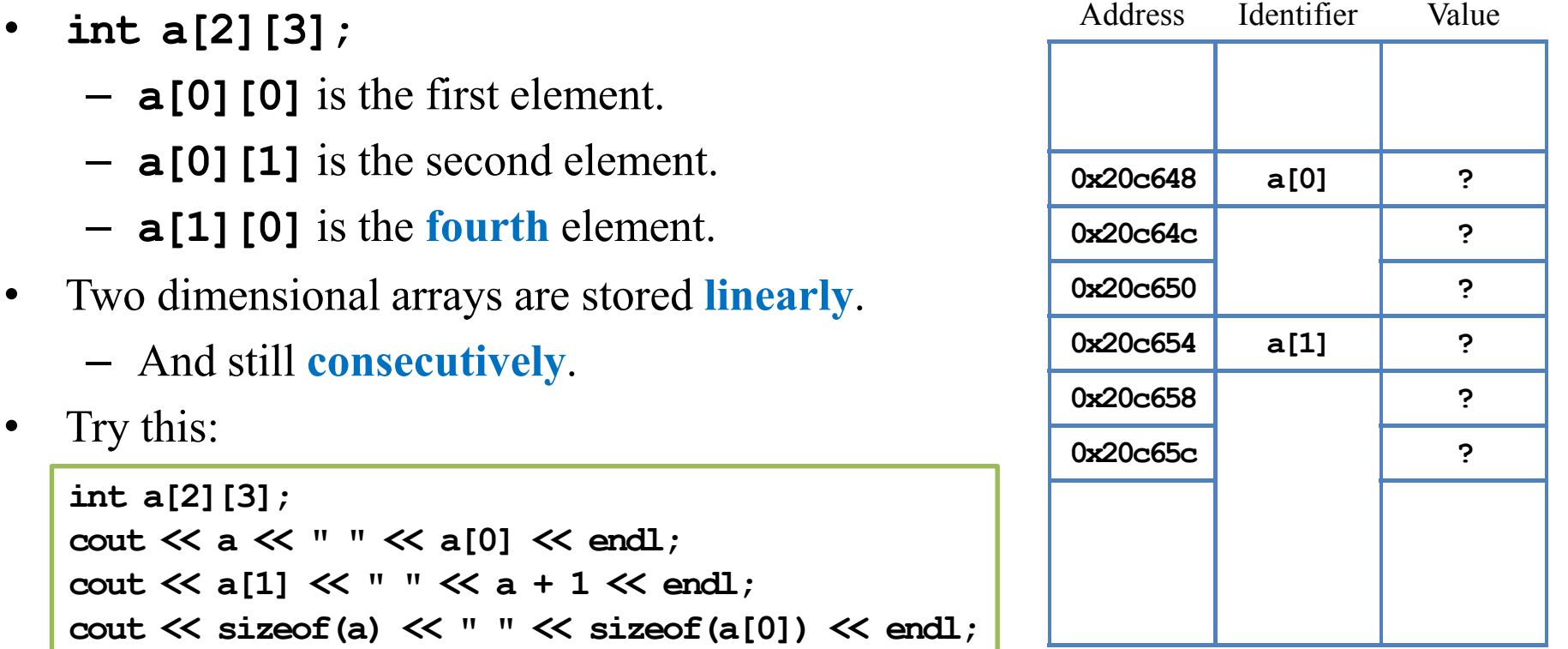

Memory

#### Embedded one-dimensional arrays

- So for a two dimensional array **score**:
	- $-$  score [0] is the  $\_\_$ th one-dimensional array.
	- $-$  score [0] [j] is the  $\_\_$ th element of the  $\_\_$ th one-dimensional array.
	- score[i] is the *\_\_\_\_*th one-dimensional array.
- Which description is more accurate?
	- There is an array having three rows and seven columns.
	- There is an array having three rows, each having seven elements.
- All these one-dimensional arrays must be of the same length.
	- Two-dimensional arrays with various row lengths can be built with pointers.

#### **Multi-dimensional arrays** C strings: character arrays

#### Multi-dimensional arrays

- We may have arrays with even higher dimensions.
	- $-$  char threeDim[3][4][5];
	- $-$  Int eightDim[3][4][5][6][1][7][4][8];
- Difficult to imagine and use.

#### Multi-dimensional arrays **C** strings: character arrays

### **Outline**

- More about variables
- Arrays
- C strings: character arrays

# **Strings**

- In many applications, we need some ways to handle strings.
- E.g., in an address book application, if we do not have strings:
	- We cannot store names.
	- We cannot store phone numbers.
	- We cannot store addresses.
- Strings can be implemented in two ways:
	- C strings as character arrays.
	- $-$  C<sup>++</sup> strings as objects.
- Today we will introduce C strings.

#### C strings as character arrays

- A C string is a character array.
- We have already used string with cout:

cout << "Hello world";

- "Hello world" is a string.
- A string is contained in a pair of double quotation marks.
	- A character is contained in a pair of single quotation marks.
- C strings are nothing but a character arrays.
- However, character arrays are "special".
- For example:

int array[10]; cin  $\gg$  array; return 0;

char array[10];  $\sin \gg \arctan x$ ; return 0;

– While the first one results in a compilation error, the second one can run!

#### C strings v.s. other arrays

- For an array **A**, if we do  $\operatorname{cin} \gg$  **A**:
	- If A is of other types, this is not allowed.
	- But for a character array, this allows us to input the string.

```
char str[10]; 
\sin \gg \text{str}; // if we type "abcde"
cout \ll str[0]; // 'a'
cout \ll str[2]; // 'c'
```
#### C strings v.s. other arrays

- For an array **A**, if we do cout  $\ll$  **A**:
	- If A is of other types, this will print out it memory address.
	- But for a character array, this prints out the whole string (some exceptions will be discussed later).

```
char array[10] = \{ 'a', 'b', 'c' \};
cout << array; // "abc"
return 0;
```
### Input/output of a C string

- Because it is too often for a program to input/output a string, the  $C++$  standard implements  $\ll$  and  $\gg$  for character arrays in a special way.
	- << and >> are operators.
	- An operator can do different things according to the input data types.
	- This is called **operator overloading** and will be discussed in this semester.
- The implementation of C string I/O needs to be investigated in more details.
- Before that, let's see how to declare a C string.

### C string declaration and initialization

• A C string is declared as a character array.

 $-$  char s[100];

• A C string may be initialized with a double quotation.

 $-$  char s[100] = "abc";

- In this case, a null character  $\setminus 0$  is appended at the end automatically.
	- $\ \setminus 0$  is an escape sequence. It marks the end of a string.
	- The length of the string stored in  $\mathbf{s}$  is  $3 + 1$  (\0).
- When you declare a character array of length *n*, you can store a string of length at most  $n-1$ .

### Understanding the null character

- The null character is  $\setminus 0$ , not  $\setminus \circ$  or  $\setminus \circ$ .
- From the system's perspective, a null character marks the end of a string.

```
char a[100] = "abcde FGH";
cout \ll a \ll endl; // abcde FGH
char b[100] = "abcde\0 FGH";cout \ll b \ll endl; // abcde
```
- One may also initialize a C string by assigning multiple characters.
	- $-$  char s[100] = {'a', 'b', 'c'};
	- No null character will be appended.

## String assignments

- Assignments with double quotations are allowed only for initialization.
	- $-$  char s[100];

 $s =$  "this is a string"; // compilation error!

• One may assign values to a string by assigning characters.

 $-$  s[0] = 'A'; s[1] = 'B'; s[2] = 'C';

- One may assign values by  $\sin \gg$ .
	- cin  $\gg$  s;
	- A null character will be appended.

```
char c[100];
cin \gg c; // "123456789"
cin \gg c; // "abcde";
cout \ll c \ll endl; // "abcde"
c[5] = '*';cout << c << endl; // "abcde*789"
```
#### Two strange cases

```
char a[5];
cin >> a; // "123456789"
cout << a; // "123456789" or an error
```
- $C++$  does not check array boundary!
- We may or may not touch those memory spaces used by other programs/variables.
	- If a protected space is touched, an error occurs and our program is shutdown.
	- If not, cout  $\ll$  prints out the whole string until the end of a string, which is marked by a \0.

#### Two strange cases

```
char a1[100];
cin \gg a1; // "this is a string"
cout \ll a1; // "this"
```
- Is it because a white space is treated as an end of C strings?
- No!

char a2[100] = {'a', 'b', ' ', 'c', '\0', 'e'}; cout  $\ll$  a2; // ab c

Then why?

#### cin >> vs. cin.getline()

- When  $\sin \gg$  reads a white space, it treats that as the end of input and thus only "this" is stored into the array.
	- The same thing happens for a new line or a tab.
- To input a string with white spaces, use **cin.getline** ().
	- Treat is as a function defined in  $\triangle$ iostream.
	- It treats only end of line as the end of input.

```
char a[100];
cin.getline(a, 100); // "this is a string"
cout \ll a \ll endl; // "this is a string"
```
### Useful functions for C strings

- Look at your textbook or websites to find some useful function.
- In <cstring>:
	- strlen(), strcat(), strcmp(), strchr(), strstr(), etc.
- In <cstdlib>:
	- $-$  atoi(), atof(), etc.
- To convert a value to a C string, we will wait until we introduce  $C++$  strings.